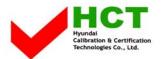

FCC ID: PJIL17A00000

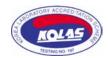

MARCH 24, 2005 Federal Communications Commission Equipment Approval Services 7435 Oakland Mills Road Columbia, MD 21046

SUBJECT : Hyundai ImageQuest Co., Ltd.

FCC ID: PJIL17A00000

**FCC Part 15 Subpart B Certification** 

## Gentlemen:

Transmitted herewith, on behalf of Hyundai ImageQuest Co., Ltd. is an application for a Class II Permissive Change Certification of the following 17-inch LCD Monitor:

FCC ID : PJIL17A00000 Model/TYPE : B70A/L17A00000

Attached is the applicant's Cover Letter, External/Internal Photos, Test Set-Up Photos, FCC ID & Label Location, User Manual, Block Diagram and Test Report.

Should you have any questions or comments concerning the above, please contact the undersigned.

KI SOO KIM EMC MANAGER

W SOO Kim

cc: Mr. HAN-IL WOO ----- R & D / ASSISTANT MANAGER

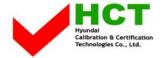

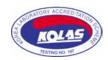

## · Solution for EMI

We, Hyundai ImageQuest CO.,LTD., announce that all modifications will be incorporated into each unit sold in the U.S.

- 1. Attach fabric tape and aluminum tape on the frame
- 2. Attach a gasket on the main frame and main board to contact the lcd panel

(Please refer to next page of the photographs for Solution for EMI)

Hyundai ImageQuest CO.,LTD.

2005. 03. 24

R & D CENTER / MANAGER HEE JUNG KIM

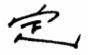

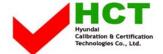

## FCC ID: PJIL17A00000

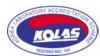

1. Attach fabric tape and aluminum tape on the frame

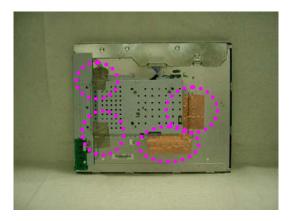

2. Attach a gasket on the main frame and main board to contact the lcd panel

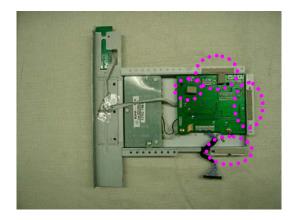